Thème : § 3 Circuits RLC

Lien vers les énoncés des exercices :

[https://www.deleze.name/marcel/sec2/applmaths/csud/complexes/3-Circuits\\_RLC.pdf](https://www.deleze.name/marcel/sec2/applmaths/csud/complexes/3-Circuits_RLC.pdf)

## Corrigé de l'exercice 3-1 a)

Admittance complexe du condensateur

$$
Y_C = \frac{\omega C}{-i} = i \omega C
$$

Impédance de l'association R, L en série

$$
Z_{RL} = Z_R + Z_L = R + i \omega L
$$
  
\n
$$
Z_{RL} = \begin{vmatrix} Z_{RL} \\ Z_{RL} \end{vmatrix} = \sqrt{R^2 + \omega^2 L^2}
$$
  
\n
$$
Arg (Z_{RL}) = Arctan \left(\frac{\omega L}{R}\right)
$$

Admittance complexe de l'association R, L en série

$$
Y_{RL} = \frac{1}{Z_{RL}} = \frac{1}{R + i\,\omega\,L} = \frac{(R - i\,\omega\,L)}{(R + i\,\omega\,L)\,\left(R - i\,\omega\,L\right)} = \frac{(R - i\,\omega\,L)}{R^2 + \omega^2\,L^2} = \frac{R}{R^2 + \omega^2\,L^2} - i\,\frac{\omega\,L}{R^2 + \omega^2\,L^2}
$$

Admittance complexe du circuit (association en parallèle)

$$
Y = Y_C + Y_{RL} = \frac{R}{R^2 + \omega^2 L^2} + \mathbf{i} \left( \omega C - \frac{\omega L}{R^2 + \omega^2 L^2} \right) = \frac{R}{R^2 + \omega^2 L^2} + \mathbf{i} \left( \frac{\omega C (R^2 + \omega^2 L^2) - \omega L}{R^2 + \omega^2 L^2} \right)
$$

Admittance réelle du circuit

$$
Y = \sqrt{\left(\frac{R}{R^2 + \omega^2 L^2}\right)^2 + \left(\omega C - \frac{\omega L}{R^2 + \omega^2 L^2}\right)^2}
$$

Déphasage du courant à travers le générateur

$$
\varphi = -\text{Arg} \left( \underline{Y} \right) = \text{Arctan} \left( \frac{\omega \ L - \omega \ C \ (R^2 + \omega^2 \ L^2)}{R} \right)
$$

Forme polaire de l'admittance complexe du circuit

$$
Y = Y e^{-i \varphi}
$$

Courant complexe à travers le générateur

$$
\underline{\mathbf{I}} = \underline{\mathbf{U}} \, \underline{\mathbf{Y}} = \hat{\mathbf{U}} \, e^{\underline{\mathbf{i}} \, \omega \, \mathbf{t}} \, \underline{\mathbf{Y}} \, e^{-\underline{\mathbf{i}} \, \phi} = \hat{\mathbf{U}} \, \underline{\mathbf{Y}} \, e^{\underline{\mathbf{i}} \, \, (\omega \, \mathbf{t} - \phi)}
$$

Intensité du courant à travers le générateur

$$
\hat{\mathbf{I}} = \hat{\mathbf{U}} \, \mathbf{Y} = \hat{\mathbf{U}} \, \sqrt{ \left( \frac{R}{R^2 + \omega^2 \, L^2} \right)^2 + \left( \omega \, C - \frac{\omega \, L}{R^2 + \omega^2 \, L^2} \right)^2}
$$

Forme polaire de l'admittance

$$
Y_{RL} = Y_{RL} \, \mathbf{e}^{-\mathbf{i} \, \varphi_1} \qquad \text{ou}
$$

$$
Y_{RL} = \begin{vmatrix} \frac{1}{R + i \omega L} \end{vmatrix} = \frac{1}{\sqrt{R^2 + \omega^2 L^2}}
$$
 et

 $\varphi_1$  =  $-Arg \left( Y_{PL} \right)$  = Arg  $\left( Z_{RL} \right)$  = Arg  $(R + i \omega L)$  = Arctan

Courant complexe à travers R et L

$$
\mathbf{I}_1 \ = \ \underline{U} \ Y_{RL} \ = \ \hat{U} \ e^{\mathbf{i} \ \omega \ t} \ Y_{RL} \ e^{-\mathbf{i} \ \phi_1} \ = \ \hat{U} \ Y_{RL} \ e^{\mathbf{i} \ (\omega \ t - \phi_1)}
$$

Le déphasage du courant  $I_1$  est égal à  $\varphi_1$  et son intensité est

$$
\hat{T}_1 = \hat{U} \, Y_{RL} = \frac{\hat{U}}{\sqrt{R^2 + \omega^2 \, L^2}}
$$

Tension complexe aux bornes de la bobine

$$
U_L = Z_L I_1 = \textbf{i} \ \omega \ L \ \hat{\mathbf{I}}_1 \ e^{\textbf{i} \ (\omega \ t - \varphi_1)} = \omega \ L \ e^{\textbf{i} \ \frac{\pi}{2}} \ \hat{\mathbf{I}}_1 \ e^{\textbf{i} \ (\omega \ t - \varphi_1)} = \omega \ L \ \hat{\mathbf{I}}_1 \ e^{\textbf{i} \ (\omega \ t - \varphi_1 + \frac{\pi}{2})} = \hat{U_L} \ e^{\textbf{i} \ (\omega \ t - \psi)}
$$

R

Amplitude de la tension aux bornes de la bobine

$$
\hat{U_L} = \omega L \hat{T_1} = \frac{\omega L \hat{U}}{\sqrt{R^2 + \omega^2 L^2}}
$$

Retard de phase de la tension aux bornes de la bobine (par rapport à la tension aux bornes du générateur)

$$
\psi = \varphi_1 - \frac{\pi}{2} = \text{Arctan}\left(\frac{\omega L}{R}\right) - \frac{\pi}{2}
$$

## Corrigé de l'exercice 3-1 b)

Pour R, L, C donnés, l'admittance est une fonction de  $\omega$ 

efface **Clear[y];**

$$
y[\omega_{-}] := \sqrt{\left(\frac{R}{R^2 + \omega^2 L^2}\right)^2 + \left(\omega C - \frac{\omega L}{R^2 + \omega^2 L^2}\right)^2} / . \{R \rightarrow 5, L \rightarrow 0.01, C \rightarrow 10^{-4}\}\text{constant C}
$$

Courbe d'antirésonance

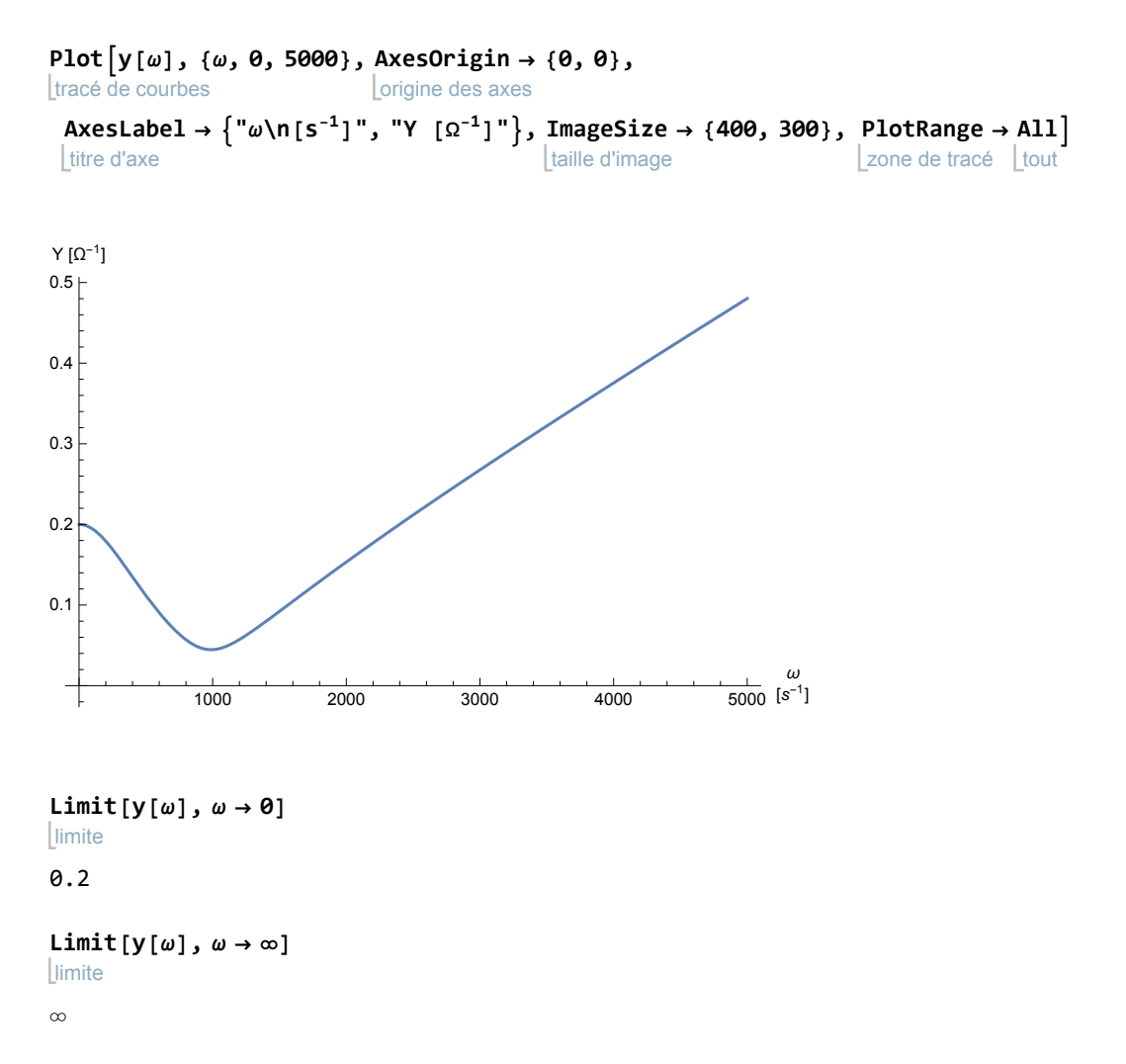

Lorsque la fréquence du générateur est proche de la fréquence d'antirésonance du circuit, l'admittance du circuit est minimale, l'impédance est maximale et le courant est minimal. En particulier, le circuit laisse bien passer les courants de haute fréquence.

Pulsation d'antirésonance

**ωr = ω /. FindRoot[y'[ω] == 0, {ω, 500, 2000}]** trouve racine

987.292

On remarquera que la pulsation d'antirésonance n'est pas égale à  $\frac{1}{\sqrt{2}}$ 

 $\frac{1}{LC}$  = 1000 s<sup>-1</sup>, mais proche

$$
\det \frac{1}{\sqrt{LC}}.
$$

La fréquence d'antirésonance, exprimée en Hertz, est

**<sup>ν</sup><sup>r</sup> <sup>=</sup> <sup>ω</sup><sup>r</sup> 2 π** 157.132

Valeur minimale de l'admittance  $[\Omega^{-1}]$ 

**y[ωr]**

0.0446643

# Etude de la fonction

Le package **EtudeFct** offre diverses procédures pour faire des études de fonctions, en particulier pour dresser un tableau de variations.

Pour avoir accès au package, il suffit de connaître son adresse web:

```
nécessite
Needs["EtudeFct`",
 "https://www.deleze.name/marcel/sec2/applmaths/packages/EtudeFct.m"]
```
Pour ne pas oublier d'exécuter ces instructions au début de chaque session de travail, il est conseillé de déclarer les instructions **Needs** comme étant des cellules d'initialisation. Pour ce faire, sélectionnez les cellules voulues puis passez par le menu

Cell / Cell properties / Initialization cell

efface **Clear[y];**

$$
y[\omega_{-}] = \sqrt{\left(\frac{R}{R^2 + \omega^2 L^2}\right)^2 + \left(\omega C - \frac{\omega L}{R^2 + \omega^2 L^2}\right)^2} \quad / \quad \left\{R \rightarrow 5, \ L \rightarrow 0.01, \ C \rightarrow 10^{-4}\right\}
$$

$$
\sqrt{\frac{25}{\left(25 + \theta.0001 \omega^{2}\right)^{2}} + \left(\frac{\omega}{10000} - \frac{\theta.01 \omega}{25 + \theta.0001 \omega^{2}}\right)^{2}}
$$

réduis **Reduce[y'[ω] ⩵ 0 ∧ ω > 0, ω, Reals]**  $n$ ombres  $ω = 987.292$ 

**cond** $[\omega_{-}] = \omega > 0$ ; restreins $[\text{cond}]$  $x > \theta$ 

**Ntv[y]**

Ensemble de définition de  $f : x > 0$ .

Du côté -∞, fonction non définie.

$$
f(x) = \sqrt{\frac{25}{(25 + \theta.0001 x^2)^2} + (0.0001 x - \frac{0.01 x}{25 + \theta.0001 x^2})^2}
$$
\n
$$
Signe(f(x)) = \frac{\frac{\text{negait from } x \in \{\}}{\text{normal pour } x \in \{\}}{\frac{\text{negait from } x \in \{\}}{\text{posit if } power \mid x \in \}}}
$$
\n
$$
f'(x) = \left(1, (-3.59375 \times 10^{17} x - 1.3125 \times 10^{12} x^3 + 750.0000 x^5 + 1. x^7)\right)
$$
\n
$$
\sqrt{\frac{25.}{(25 + \theta.0001 x^2)^2} + (0.0001 x - \frac{\theta.01 x}{25 + \theta.0001 x^2})^2}\right) / \sqrt{\frac{25.}{(25 + \theta.0001 x^2)^2} + (0.0001 x - \frac{\theta.01 x}{25 + \theta.0001 x^2})^2}\right) / \sqrt{\frac{\frac{\text{negait from } \theta \times x \cdot 987.292}{\text{posit if } power \mid x \cdot 5625 \times 10^{11} x^2 - 1.5 \times 10^6 x^4 + 1. x^6)\}}{2 \cdot \frac{\text{mid pour } x \cdot 5987.292}{\text{positif } power \mid x \cdot 5987.292}}
$$
\n
$$
f''(x) = \left(1, (-2.24609 \times 10^{40} + 2.34375 \times 10^{34} x^2 + 8.67188 \times 10^{29} x^4 + 5. \times 10^{23} x^6 - 3. \times 10^{38} x^8 + 6. \times 10^{12} x^{10} - 2. \times 10^6 x^{12} + 1.11022 \times 10^{-16} x^{14}\right) \sqrt{\frac{25.}{(25 + \theta.0001 x^2)^2} + (0.0001 x - \frac{\theta.01 x}{25 + \theta.0001 x^2)^2}}\right) / \left(\frac{\text{negait from } \theta \times x \cdot 382.019 \mid x \cdot 556
$$

Printed by Wolfram Mathematica Student Edition

### Corrigé de l'exercice 3-2 a)

La tension de sortie  $U_s$  est mesurée en l'absence de courant de sortie. Autrement dit,  $U_s$  est interprété comme un interrupteur ouvert dont on demande la tension aux bornes. Dans le circuit, les trois composants passifs sont disposés en série. L'impédance complexe du circuit est

$$
\underline{Z} = \underline{Z}_R + \underline{Z}_L + \underline{Z}_C = R + \dot{\mathbb{1}} \left( \omega L - \frac{1}{\omega C} \right)
$$

Comme tension complexe, choisissons

$$
\underline{U} = \hat{U}_e e^{i \omega t}
$$

Le courant complexe s'écrit alors

$$
\underline{\underline{\mathbf{I}}} = \frac{\underline{\mathbf{I}}}{\underline{\underline{\mathbf{Z}}}} = \frac{\underline{\hat{\mathbf{U}}} \, \mathbf{e}^{\underline{\mathrm{i}} \, \omega \, \mathbf{t}}}{\underline{\mathbf{Z}} \, \mathbf{e}^{\underline{\mathrm{i}} \, \phi}} = \frac{\underline{\hat{\mathbf{U}}}_{\mathbf{e}}}{\underline{\mathbf{Z}}} \, \mathbf{e}^{\underline{\mathrm{i}} \, \left( \omega \, \mathbf{t} - \phi \right)} \qquad \text{oi} \qquad \phi = \text{Arg} \, \left( \underline{\underline{\mathbf{Z}}} \right)
$$

La tension de sortie  $U_s$  est la tension aux bornes de l'assemblage RL. Calculons d'abord l'impédance complexe RL:

$$
Z_{RL} = Z_R + Z_L = R + \mathbb{1} \omega L
$$

 $\overline{\mathbf{u}}$ 

En coordonnées cartésiennes, l'atténuation complexe de la tension de sortie s'écrit

$$
\frac{a}{\alpha} = \frac{L}{L} = \frac{R + i \omega L}{L}
$$
\n
$$
\frac{Z_{RL}}{Z I} = \frac{Z_{RL}}{Z} = \frac{R + i \omega L}{R + i \left(\omega L - \frac{1}{\omega C}\right)} = \frac{(R + i \omega L) \left(R - i \left(\omega L - \frac{1}{\omega C}\right)\right)}{R^2 + \left(\omega L - \frac{1}{\omega C}\right)^2} = \frac{\left(-\frac{L}{C} + R^2 + L^2 \omega^2\right) + i \frac{R}{C\omega}}{R^2 + \left(\omega L - \frac{1}{\omega C}\right)^2}
$$

En coordonnées polaires et en notant  $\psi$  le déphasage, l'atténuation complexe de la tension de sortie s'écrit

$$
a = \frac{U_s}{U_e} = \frac{\hat{U}_s e^{\frac{i}{2} (\omega t - \psi)}}{\hat{U}_e e^{\frac{i}{2} \omega t}} = \frac{\hat{U}_s}{\hat{U}_e} e^{\frac{i}{2} \psi}
$$
  
\n
$$
a = \pm a + \frac{1}{2} \frac{Z_{RL} - I}{I} = \frac{\sqrt{R^2 + (\omega L)^2}}{\sqrt{R^2 + (\omega L - \frac{1}{\omega C})^2}} = \sqrt{\frac{R^2 + (\omega L)^2}{R^2 + (\omega L - \frac{1}{\omega C})^2}}
$$
  
\n
$$
\psi = \text{Arg} \left( \frac{a}{R} \right) = \text{Arg} \left( \frac{R + i \omega L}{R + i \left( \omega L - \frac{1}{\omega C} \right)} \right) = \text{Arg} \left( \left( -\frac{L}{C} + R^2 + L^2 \omega^2 \right) + i \frac{R}{C \omega} \right)
$$

On peut maintenant calculer la tension de sortie sous la forme complexe:

$$
U_s \ = \ a \ U_e \ = \ a \ e^{\text{i} \ \psi} \ \hat{U}_e \ e^{\text{i} \ \omega \ t} \ = \ a \ \hat{U}_e \ e^{\text{i} \ (\omega \ t + \psi)} \ = \ \frac{Z_{RL} \ \hat{U}_e}{Z} \ e^{\text{i} \ (\omega \ t + \psi)}
$$

#### Corrigé de l'exercice 3-2 b)

R, L, C étant donnés, l'atténuation complexe est une fonction de  $\omega$ .

lefface **Clear[ac, R, L, ω]**

$$
\mathsf{ac} \, [\,\omega_{\_}\,] \; := \; \frac{R + \mathrm{i} \, \omega \, \mathsf{L}}{R + \mathrm{i} \, \left(\omega \, \mathsf{L} - \frac{1}{\omega \, \mathsf{C}}\right)} \; \; / \; , \; \left\{R \to 5, \; \mathsf{L} \to 0.01, \; \mathsf{C} \to 10^{-4}\right\} \bigg|_{\text{constant}} \in \mathbb{C}
$$

tracé⋯ **Plot** valeur absolue **Abs[ac[ω]], <sup>1</sup> 2 , {ω, 0, 5000},** style de tracé **PlotStyle → {** style de rayures **Dashing[{}],** style de rayures **Dashing[{0.02}]},**

origine des axes AxesOrigin  $\rightarrow$  {0, 0}, AxesLabel  $\rightarrow$  {" $\omega\backslash$ n[s $^{-1}$ ]", "a"}, ImageSize  $\rightarrow$  {400, 300}] titre d'axe taille d'image

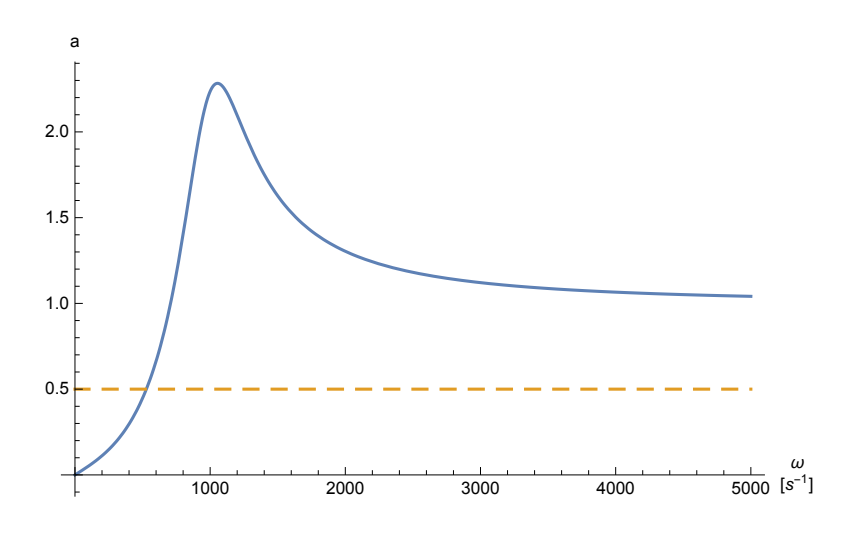

réduis Lvaleur absolue **Reduce Abs[ac[ω]] ≤ 1 2 ∧ ω > 0, ω, Complexes** complexes

 $0 < \omega \le 528.039$ 

Les basses fréquences sont fortement atténuées. L'atténuation est inférieure à 50 × % pour  $\omega \leq 528$  s<sup>-1</sup> (voir figure).

réduis | valeur absolue **Reduce[ Abs[ac[ω]] > 1 ∧ ω > 0, ω, Complexes]** complexes ω > 707.107

Pour  $\omega$  > 707.1 s<sup>-1</sup>, le signal est amplifié. Il s'agit donc bien d'un filtre passe haut. Pour R, L, C donnés, le déphasage de la tension de sortie est une fonction de  $\omega$ 

trac⋯ **Plot** argument arg **Arg[ac[ω]], {ω, 0, 5000},** origine des axes **AxesOrigin → {0, 0},** titre d'axe **AxesLabel → "ω\n[s-1]", "dephasage [rad]", Ticks → Automatic, Range**  $\left[-\pi, \pi, \frac{\pi}{12}\right]$ }, AspectRatio  $\left[\begin{array}{c} \text{range of } n \text{ is } n \end{array}\right]$ **AspectRatio → 1, ImageSize → {450, 450}**

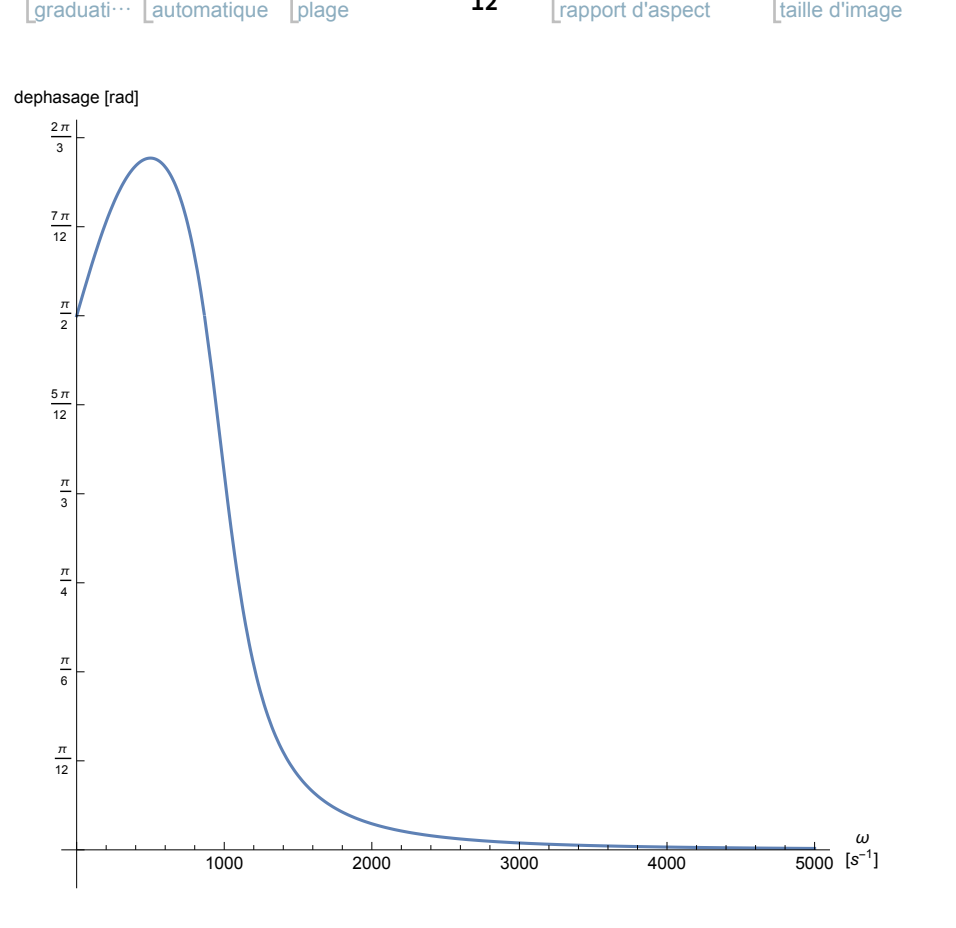

## Corrigé de l'exercice 3-3 a) et b)

Admittance du premier bloc (association en parallèle)

$$
Y_1 = \frac{1}{Z_1} = \frac{1}{R_1 + i \omega L_1} + \frac{1}{-\frac{i}{\omega C_1}} = \frac{1}{R_1 + i \omega L_1} - \frac{\omega C_1}{i} = \frac{1}{R_1 + i \omega L_1} - \frac{i \omega C_1}{i^2} = \frac{1}{R_1 + i \omega L_1} + i \omega C_1 = \frac{1 + i \omega C_1 (R_1 + i \omega L_1)}{R_1 + i \omega L_1} = \frac{(1 - \omega^2 L_1 C_1) + i \omega R_1 C_1}{R_1 + i \omega L_1}
$$

Impédance du premier bloc

$$
Z_1 = \frac{1}{Y_1} = \frac{R_1 + i \omega L_1}{(1 - \omega^2 L_1 C_1) + i \omega R_1 C_1} =
$$
\n
$$
\frac{(R_1 + i \omega L_1) \left( (1 - \omega^2 L_1 C_1) - i \omega R_1 C_1 \right)}{(1 - \omega^2 L_1 C_1)^2 + (\omega R_1 C_1)^2} = \frac{R_1 + i \omega (L_1 - \omega^2 C_1 L_1^2 - C_1 R_1^2)}{(1 - \omega^2 L_1 C_1)^2 + (\omega R_1 C_1)^2}
$$

Impédance complexe du deuxième bloc (association en série)

$$
Z_2 = R_2 + i \left( \omega L_2 - \frac{1}{\omega C_2} \right)
$$

Avec les données numériques, l'impédance et le déphasage sont des fonctions de  $\omega$ 

subset 
$$
\{R_1 \to 5, R_2 \to 5, L_1 \to 0.01, L_2 \to 0.01, C_1 \to 100 \times 10^{-6}, C_2 \to 100 \times 10^{-6}\};
$$

\nz2c[ $\omega_1$  :=  $R_2 + \dot{n} \left(\omega L_2 - \frac{1}{\omega C_2}\right) / .$  *subst*

\nz2c[ $\omega$ ]

\n5 +  $\dot{n} \left(-\frac{10000}{\omega} + 0.01 \omega\right)$ 

Impédance totale complexe (association en série)

$$
\begin{aligned} \underline{Z} &= \, \underline{Z}_1 \, + \, \underline{Z}_2 \, = \, \frac{R_1 \, + \, \underline{i} \, \, \omega \, \left(\, \, L_1 \, - \, \, \omega^2 \, \, C_1 \, \, L_1^2 \, - \, \, C_1 \, \, R_1^2 \right)}{\left( \, 1 \, - \, \omega^2 \, \, L_1 \, \, C_1 \right)^2 \, + \, \left( \, \, \omega \, \, R_1 \, \, C_1 \right)^2} \, + \, R_2 \, + \, \underline{i} \, \left( \, \omega \, \, L_2 \, - \, \frac{1}{\omega \, \, C_2} \right) \, = \\ \left( \, \frac{R_1}{\left( \, 1 \, - \, \omega^2 \, \, L_1 \, \, C_1 \right)^2 \, + \, \left( \, \omega \, \, R_1 \, \, C_1 \right)^2} \, + \, R_2 \right) \, + \, \underline{i} \, \left( \, \frac{\omega \, \left( \, L_1 \, - \, \omega^2 \, \, C_1 \, \, L_1^2 \, - \, \, C_1 \, \, R_1^2 \right)}{\left( \, 1 \, - \, \omega^2 \, L_1 \, \, C_1 \right)^2 \, + \, \left( \, \omega \, \, R_1 \, \, C_1 \right)^2} \, + \, \left( \omega \, \, L_2 \, - \, \frac{1}{\omega \, C_2} \right) \right) \end{aligned}
$$

**zc[ω\_] :=**

$$
\left(\frac{R_1}{\left(1-\omega^2 L_1 C_1\right)^2 + \left(\omega R_1 C_1\right)^2} + R_2\right) + \mathbb{i}\left(\frac{\omega \left(L_1 - \omega^2 C_1 L_1^2 - C_1 R_1^2\right)}{\left(1-\omega^2 L_1 C_1\right)^2 + \left(\omega R_1 C_1\right)^2} + \left(\omega L_2 - \frac{1}{\omega C_2}\right)\right) / . \text{ substituting } R_1
$$

**zc[ω]**

$$
5 + \frac{5}{\frac{\omega^2}{4\,000\,000} + (1 - 1. \times 10^{-6} \,\omega^2)^2} + i\,\left(-\frac{10\,000}{\omega} + 0.01\,\omega + \frac{\omega\,\left(0.0075\,-\,1. \times 10^{-8}\,\omega^2\right)}{\frac{\omega^2}{4\,000\,000} + \left(1 - 1. \times 10^{-6}\,\omega^2\right)^2}\right)
$$

Impédance totale réelle

 $Z = |Z|$ 

Atténuation réelle

$$
a = \frac{\hat{U}_s}{\hat{U}_e} = \frac{\begin{vmatrix} I & U_s & \cdots \\ 0 & -I & \cdots \end{vmatrix}}{\begin{vmatrix} I & U_e \\ 0 & -I \end{vmatrix}} = \begin{vmatrix} U_s & \cdots & U_s \\ 0 & -I & \cdots \end{vmatrix} = \begin{vmatrix} Z_2 & \overline{I} \\ \overline{Z} & \overline{I} \\ \overline{Z} & \overline{I} \end{vmatrix} = \begin{vmatrix} Z_2 & \cdots & Z_2 \\ \overline{Z} & \overline{Z} \\ \overline{Z} & \overline{I} \end{vmatrix}
$$

$$
a[\omega_1] := \text{Abs}\left[\frac{z2c[\omega]}{\text{Value } \text{ZS} \text{S} \text{R}}\right]
$$

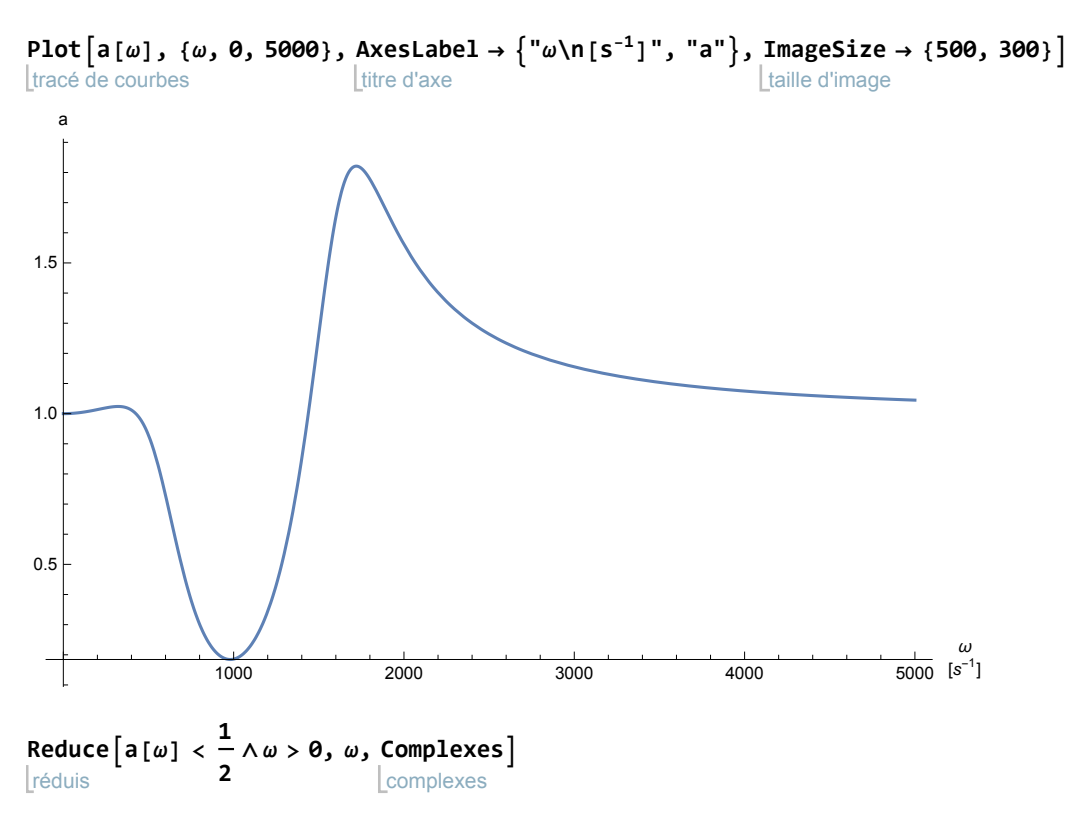

693.11  $< \omega <$  1282.07

L'atténuation est inférieure à  $\frac{1}{2}$  pour

 $693.1 s^{-1} < \omega < 1282.1 s^{-1}$ 

Considérons maintenant l'atténuation complexe. D'une part, sous la forme cartésienne, cette atténuation est

$$
a = \frac{U_s}{U_e} = \frac{Z_2}{Z}
$$

D'autre part, en notant  $\psi$  le déphasage de la tension de sortie, cette atténuation s'écrit comme suit sous la forme polaire

$$
a\,=\,\frac{U_s}{U_e}\,=\,\frac{\hat{U}_s\,\mathop{\rm e}\nolimits^{\,\mathrm{i}\,\,(\,\omega\, \mathbf{t}+\psi)}}{\hat{U}_e\,\mathop{\rm e}\nolimits^{\,\mathrm{i}\,\, \omega\, \mathbf{t}}} \,=\,\frac{\hat{U}_s}{\hat{U}_e}\,\mathop{\rm e}\nolimits^{\,\mathrm{i}\,\psi}\,\,=\,a\,\mathop{\rm e}\nolimits^{\,\mathrm{i}\,\psi}
$$

Il s'ensuit que

$$
\psi = \text{Arg} \left( \frac{a}{2} \right) = \text{Arg} \left( \frac{z_2}{z} \right)
$$

$$
\psi[\omega_1] := \text{Arg}\left[\frac{\text{z2c}[\omega]}{\text{argum2f}[\omega]}\right]
$$

tracé de courbes **Plotψ[ω], {ω, 0, 5000},** titre d'axe **AxesLabel → "ω [s-1]", "ψ [rad]",**

graduati<sup>...</sup> **Ticks →**  automatique **Automatic,** plage **Range<code>[-π, π,**  $\frac{\pi}{12}$ **]}, AspectRatio**<br> **c** *I*nage</code> **AspectRatio → 1,**

taille d'image **ImageSize → {450, 450}, PlotRange → All** zone de tracé | tout

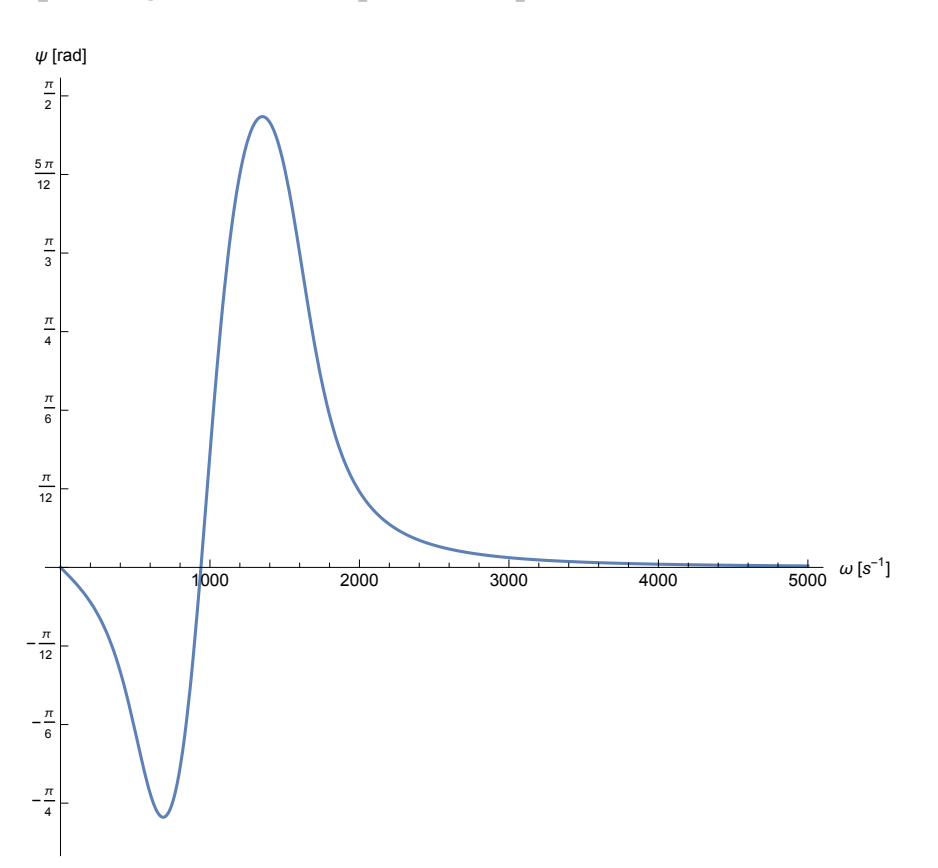

## Corrigé de l'exercice 3-4

Si on décrète que  $U_s$  ne délivre pas de courant, on commence par étudier le circuit en ignorant l'arc où se trouve  $U_s$ . Il s'agit d'une association en parallèle de deux blocs. Le premier bloc a pour impédance

$$
Z_1 = R + R = 2 R
$$

l'impédance du deuxième bloc est

$$
Z_2 = r - i \frac{1}{\omega C}
$$

L'admittance du deuxième bloc est

$$
Y_2 = \frac{1}{Z_2} = \frac{1}{r - \underline{i} \ \frac{1}{\omega C}} = \frac{\omega C}{\omega r C - \underline{i}} = \frac{\omega C (\omega r C + \underline{i})}{(\omega r C)^2 + 1}
$$

L'admittance totale est

$$
Y = \frac{1}{2 R} + Y_2 = \left(\frac{1}{2 R} + \frac{\omega^2 r C^2}{(\omega r C)^2 + 1}\right) + i\frac{\omega C}{(\omega r C)^2 + 1}
$$

Le courant complexe contient deux informations : l'intensité du courant et le déphasage du courant

$$
\underline{\mathbf{I}} = \frac{\mathbf{U}}{Z} = \underline{\mathbf{U}} \underline{\mathbf{Y}}
$$
\n
$$
\mathbf{I} = \mathbf{U}_{e} + \underline{\mathbf{Y}} + \underline{\mathbf{U}} = \mathbf{V} \mathbf{Y}
$$
\n
$$
\varphi = \text{Arg} \left( \underline{\mathbf{Z}} \right) = -\text{Arg} \left( \underline{\mathbf{Y}} \right)
$$

### Tension de sortie

Pour calculer  $U_s$ , considérons la petite boucle en bas à droite, celle qui est formée par les composants  $U_s$ , R et r. Orientons cette boucle dans le sens direct. En supposant que le courant l circule - dans le sens direct, le sens de  $I_1$  est rétrograde tandis que celui de  $I_2$  est direct.

-

$$
U_{s} = -R I_{1} + r I_{2} =
$$
\n
$$
-R \frac{U_{e}}{Z_{1}} + r \frac{U_{e}}{Z_{2}} = U_{e} \left( -R \frac{1}{2 R} + r Y_{2} \right) = U_{e} \left( -\frac{1}{2} + r \left( \frac{\omega^{2} r C^{2}}{(\omega r C)^{2} + 1} + i \frac{\omega C}{(\omega r C)^{2} + 1} \right) \right)
$$

Le déphasage  $\psi$  de la tension de sortie est définie en comparant

-

$$
U_e = \hat{U}_e e^{i \omega t}
$$
  

$$
U_s = \hat{U}_s e^{i (\omega t - \psi)}
$$

Aussi est-il avantageux de considérer l'atténuation complexe de la tension de sortie

$$
a = \frac{U_s}{U_e} = \frac{\hat{U}_s e^{\frac{i}{2} (\omega t + \psi)}}{\hat{U}_e e^{\frac{i}{2} \omega t}} = \frac{\hat{U}_s}{\hat{U}_e} e^{\frac{i}{2} \psi}
$$
\n
$$
a = \frac{U_s}{U_e} = -\frac{1}{2} + r \left( \frac{\omega^2 r C^2}{(\omega r C)^2 + 1} + i \frac{\omega C}{(\omega r C)^2 + 1} \right) = \left( -\frac{1}{2} + \frac{(\omega r C)^2}{(\omega r C)^2 + 1} \right) + i \frac{\omega r C}{(\omega r C)^2 + 1}
$$

De l'atténuation complexe, on tire l'atténuation réelle

$$
a = \frac{\hat{U}_{s}}{\hat{U}_{e}} = 1
$$
\n
$$
a = \frac{\hat{U}_{s}}{\hat{U}_{e}} = 1
$$
\n
$$
a = \sqrt{\left(-\frac{1}{2} + \frac{(\omega \cdot C)^{2}}{(\omega \cdot C)^{2} + 1}\right)^{2} + \left(\frac{\omega \cdot C}{(\omega \cdot C)^{2} + 1}\right)^{2}}
$$
\nSimplify 
$$
\left[\sqrt{\left(-\frac{1}{2} + \frac{(\omega \cdot C)^{2}}{(\omega \cdot C)^{2} + 1}\right)^{2} + \left(\frac{\omega \cdot C}{(\omega \cdot C)^{2} + 1}\right)^{2}}\right]
$$

\n
$$
\frac{1}{2}
$$

De l'atténuation complexe, on déduit aussi le déphasage de la tension de sortie

$$
\psi = \text{Arg} \left( \frac{a}{2} \right) = \text{Arg} \left( \left( -\frac{1}{2} + \frac{(\omega \, r \, C)^2}{(\omega \, r \, C)^2 + 1} \right) + \frac{1}{2} \frac{\omega \, r \, C}{(\omega \, r \, C)^2 + 1} \right)
$$

Pour des valeurs fixées de R, C, et  $\omega$ , le déphasage est une fonction de r. Par exemple,

$$
\psi[r_{-}] := \arg\Big[\left(-\frac{1}{\text{argum}_{\text{ent}}^{2} + \frac{(\omega r C)^{2}}{(\omega r C)^{2} + 1}\right) + \text{in } \frac{\omega r C}{(\omega r C)^{2} + 1} / . \left\{R \rightarrow 5, C \rightarrow 100 \times 10^{-6}, \omega \rightarrow 1000\right\}\Big]
$$

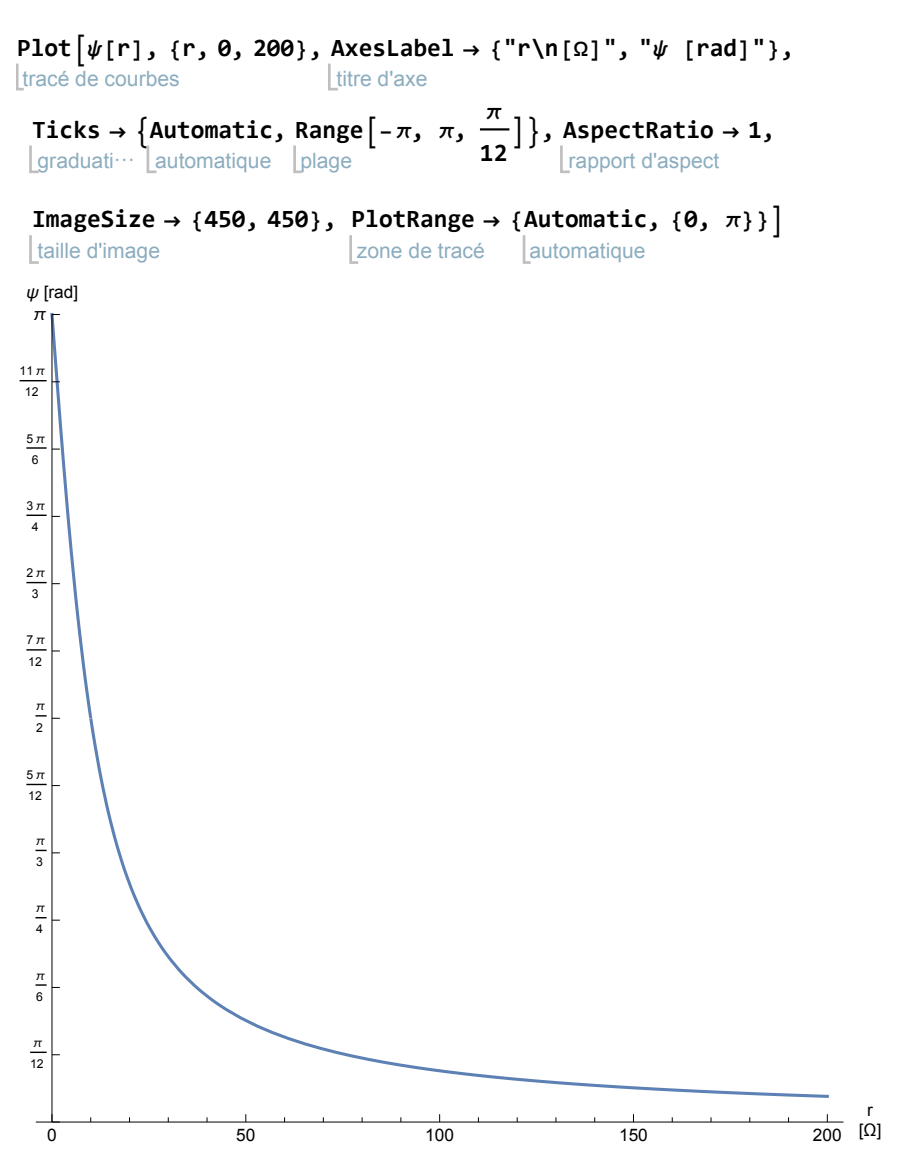

Par un choix convenable de r, il est possible d'obtenir n'importe quel déphasage  $ψ ∈ ]0, π]$  sans modifier la tension de sortie. C'est pourquoi le circuit est appelé déphaseur.

## Corrigé de l'exercice 3- R 1, partie a)

Impédance complexe de la bobine

 $Z_1 = k R + i k \omega L = k (R + i \omega L)$ -

Impédance réelle de la bobine

$$
Z_1 = k \sqrt{R^2 + \omega^2 L^2}
$$

Courant de crête dans la bobine

$$
\overset{\wedge}{\mathbf{I}_1} = \frac{\overset{\wedge}{\mathbf{U}}}{\mathbf{Z}_1} = \frac{\overset{\wedge}{\mathbf{U}}}{\mathbf{k} \ \sqrt{R^2 + \omega^2 \ L^2}}
$$

#### Corrigé de l'exercice 3 - R 1, partie b)

Admittance complexe de la bobine

$$
Y_1 = \frac{1}{Z_1} = \frac{1}{k (R + i \omega L)}
$$

Admittance complexe du condensateur

$$
Y_2 = \frac{1}{Z_C} = \frac{1}{\frac{-i}{\omega C}} = iC \omega
$$

Admittance complexe de l'assemblage en parallèle

$$
\frac{Y}{\frac{Y}{n} - \frac{Y_{1} + Y_{2}}{n}} = \frac{1}{k (R + i \omega L)} + i C \omega
$$
\n
$$
\frac{Y}{n} = \frac{1 + i C \omega k (R + i \omega L)}{k (R + i \omega L)} = \frac{(1 - k \omega^{2} L C) + i k R C \omega}{k (R + i \omega L)} = \frac{((1 - k \omega^{2} L C) + i k R C \omega) (R - i \omega L)}{k (R + i \omega L)} = \frac{1}{k (R^{2} + L^{2} \omega^{2})} \left( \left( \left( 1 - k \omega^{2} L C \right) R + k R C \omega \omega L \right) + i \left( \left( 1 - k \omega^{2} L C \right) (-\omega L) + k R C \omega R \right) \right) = \frac{1}{k (R^{2} + L^{2} \omega^{2})}
$$
\n
$$
\frac{Y}{n} = \frac{1}{k (R^{2} + L^{2} \omega^{2})} \frac{1}{k (R^{2} + L^{2} \omega^{2})} = \frac{1}{k (R^{2} + L^{2} \omega^{2})}
$$

L'admittance réelle est le module de l'admittance complexe

$$
Y = \mu Y_{\perp} = \frac{\sqrt{R^2 + (-L \omega + C k R^2 \omega + C k L^2 \omega^3)^2}}{k (R^2 + L^2 \omega^2)}
$$

Impédance complexe de l'assemblage en parallèle

$$
Z = \frac{1}{Y}
$$

Impédance réelle de l'assemblage

$$
Z = \frac{1}{Y} = \frac{k (R^{2} + L^{2} \omega^{2})}{\sqrt{R^{2} + (-L \omega + C k R^{2} \omega + C k L^{2} \omega^{3})^{2}}}
$$

## Corrigé de l'exercice 3 - R 1, partie c)

#### **SetOptions[ Plot, ImageSize → {400, 250}];**

alloue options Ltracé… Ltaille d'image

déprotège | constante C **Unprotect[ C]; Clear[z, k];**

efface

**ω = 20 000;** constante C **C = 10-5; R = 5; L = 10-3;**

$$
z[k_{-}] := \frac{k (R^{2} + L^{2} \omega^{2})}{\sqrt{R^{2} + (-L \omega + C k R^{2} \omega + C k L^{2} \omega^{3})^{2}}}
$$

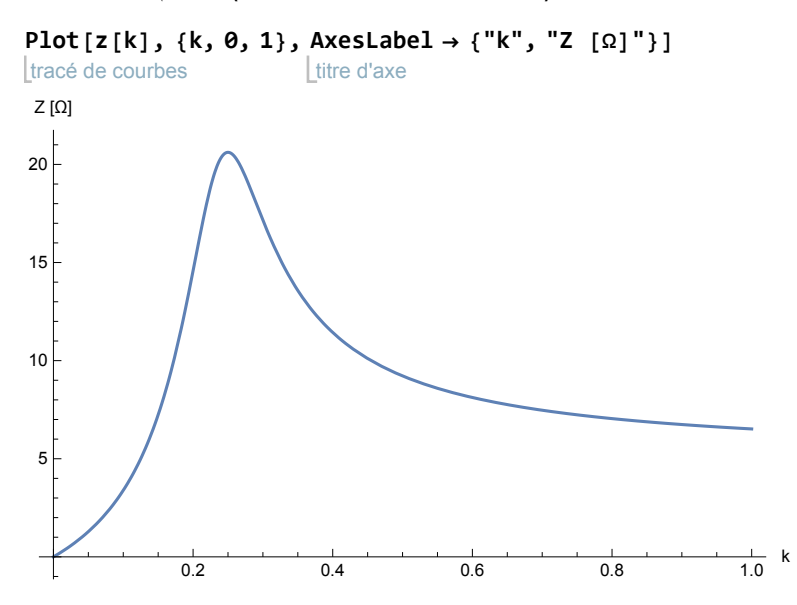

Réglage de k pour une impédance maximale

réduis **Reduce[z'[k] == 0, k, Reals]**  $l$ nombres  $k = \frac{1}{1}$ 4